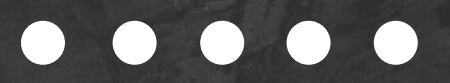

# Simple way to AIDA MODEL

Writing Engaging Copy

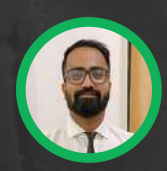

@RIGHTLYDIGITAL RIGHTLYDIGITAL.COM

Swipe

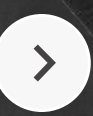

## Attention

Grab their attention. Usually used in a pre-headline or headline. A great way is by using some stats or a pain point that will grab the attention of your target audience

Example

A

@RIGHTLYDIGITAL YDIGITAL.COM

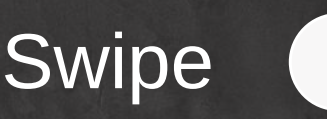

## Grabs Attention

### "Struggling to get a constant flow of Customers?"

This is a pre-headline used by ClickFunnels that addresses a pain point

Struggling To Get A Constant Flow Of Customers!

### Meet ClickFunnels.

**Getting People To Your Website And Turning Them Into Happy Paying Customers Is What We Do Best** 

**Start Your Free Trial Today »** 

No Contracts . Cancel Anytime

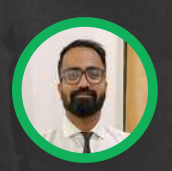

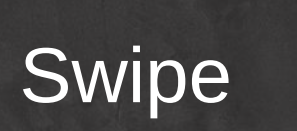

## Interest

Once the reader's attention is captured, the next step is to create interest. Provide more details that will help the reader understand the product or service with benefits Example

I

@RIGHTLYDIGITAL YDIGITAL.COM **Swipe** 

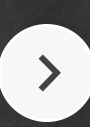

 $\bullet\bullet\bullet\bullet$ 

## Get's you Interested

"Getting People To Your Website And Turning Them Into Happy Paying Customers Is What We Do Best"

Highlighting the benefits to get the user interested to know more about the product

Struggling To Get A Constant Flow Of Customers?

### Meet ClickFunnels.

**Getting People To Your Website And Turning Them Into Happy Paying Customers Is What We Do Best** 

**Start Your Free Trial Today »** 

No Contracts . Cancel Anytime

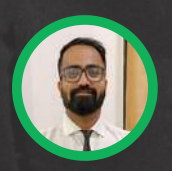

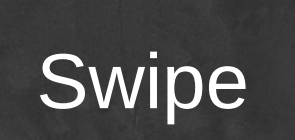

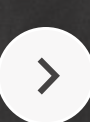

## Desire

Create a desire for the product or service. This is done by providing more information about how the product or service can improve the reader's life.

Example

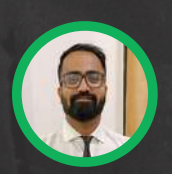

@RIGHTLYDIGITAL RIGHTLYDIGITAL.COM

D

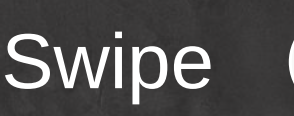

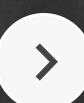

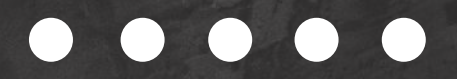

### Creates that Desire

A funnel is like a "digital road" that moves your dream customers to your website and into your online store with their credit cards in hand!

ClickFunnels does this on their headlines as well as in the landing page copy below

### **So, Why A Funnel?**

Let's face it  $-$  a website without paying customers is like building a store in the middle of the desert without a single road leading to it.

### That's Where A "Funnel" Comes In.

A funnel is like a "digital road" that moves your dream customers to your website and into your online store with their credit cards in hand!

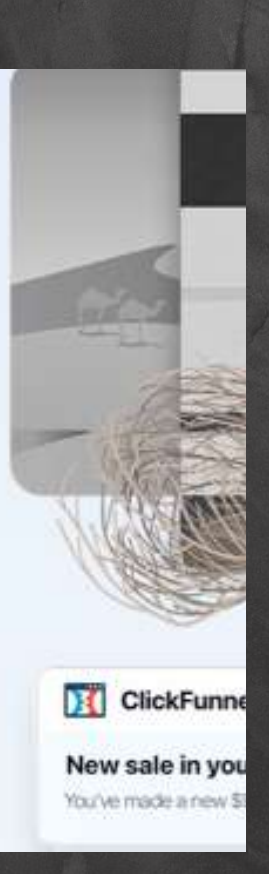

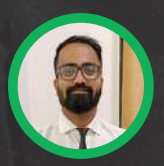

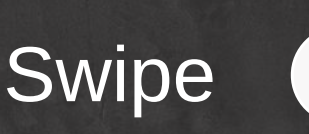

## Action

The last step is to encourage the reader to take action. This is done by providing a call to action, such as a request to purchase the product

Example

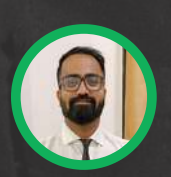

@RIGHTLYDIGITAL YDIGITAL.COM

A

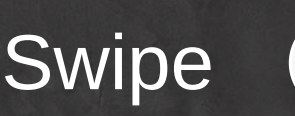

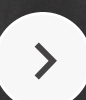

### $\bullet\bullet\bullet$

### Guides you to take Action "Start Your Free trial Today"

A clear call-to-action on what you need to do next.

Struggling To Get A Constant Flow Of Customers?

### Meet ClickFunnels.

Getting People To Your Website And Turning Them Into **Happy Paying Customers Is What We Do Best** 

**Start Your Free Trial Today »** 

No Contracts . Cancel Anytime

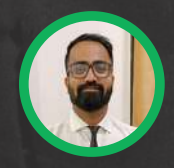

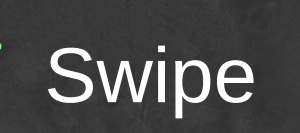

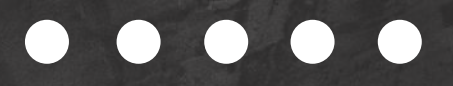

## **DID YOU FIND THIS USEFUL?**

If so, make sure you share it with others. This helps me reach more people like you!

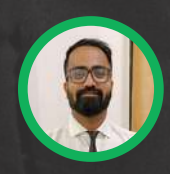